## **Open Mounting How To "Trim and Mount" Print Pair Views (Stereographs)**

(revised: January 23, 2013) (first version: 1980something)

a) A thin white cotton glove (Cara brand from your pharmacy) on one hand often helps in keeping photos clean, but you have to know when to take it off --so as not to get it stuck in your adhesive. However, both adhesive and oily fingerprints come off well with lighter fluid on a cotton cloth.

b) Make your self an 8" x 11" (or so) "cut upon" surface that has a good straight edge across the top. You'll be constantly "homing" your prints and cutting guide against that edge. You'll find what you need in the "scrap booking" section of a crafts shop.

c) You'll also need a snap-away razor knife (Hyde brand is nice), a few "30-60-90" plastic drafting triangles and a few "C-Thru" brand 6 inch pocket rulers (catalogue #18 --no substituting).

d) A corner rounder (3/8" radius is nice) adds a lot to the looks of a print pair and the card or folder sheet it's mounted to. If you intend to mount upon traditional thickness (.050" or so) mat board, you'll need a pretty good corner rounder --maybe a Lassco, which costs well over \$100. For "Bristol board", "poster board", and quality papers, you'll find several adequate corner rounders at your nearest scrap booking supplier. Get a "brayer" (rubber roller) too.

e) When cutting, you hold the handle naturally back toward you, but otherwise with its blade flat to the guide and perpendicular to the print. You'll soon get the hang of cutting the print --and not the plastic guide (although it will eventually need to be replaced). Make the first stroke a light one, which makes a true path for the cut, then cut through on your 2nd or 3rd strokes.

f) If you get serious about making stereographs, write to me for suggestions on making a simple "mounting jig", but for now: draw a light line (using a sharp, hard lead pencil) 1/8" from, and religiously parallel to the bottom of your mounting card. Then make a very light and short vertical mark in the middle of your card (or paper folder mount area) on that line.

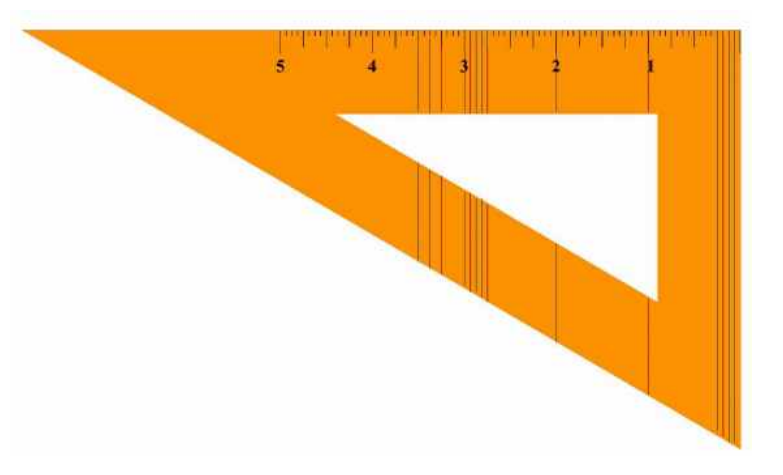

g) Standard cards are 7" wide and 3-1/2" high.

h) Your drafting triangle needs some graduations along one edge, per this illustration, with the indicated graduations extended across. You can accomplish that by marking the triangle with your razor knife, then using a 2 triangle (with both nd against your cut-upon guide edge) to smoothly scratch extensions of your marks. Only the extended graduations and designations 1, 2, and 3 are needed.

i) The best all-around adhesive for views is (1-7/8" wide), cheap plastic carpet tape --which you might have to order through Amazon (get Intertape brand).

> Lay two lengths across the clean backs of your prints before you start cutting them.

> Don't put much tension on the tape when it makes contact, but neither let it hump or overlap the other strip of tape. Trim any overhangs flush to edges.

> Press it onto place by laying a piece clean stationery under the face of the print and another piece of paper over the back and tape, then rub it down (or use a brayer/rubber roller).

> Just before mounting your trimmed print pair, you'll remove the protective paper, being very careful not to let any dust, dirt, hair, lint, whatever get onto the exposed adhesive.

**Let us begin: 010)** Lay out the (already taped) print

pairs you're working on, marking "Lefts" on their backs, and being careful not to mis-match similar pairs. (If you used a real stereo camera, we assume that the pairs have no rotation, are level, and are printed to the same scale.)

**045)** Find identical details in the left and right prints which will be at the bottom edge and trim both prints squarely.

**050)** Using the graduations on your triangle, trim left and right prints to the same height. (This is where you can fudge if your left and right prints are not the same in scale, trimming to match a top edge detail.)

**055)** View the left-right pair stereoscopically and determine if the "stereo window" happens to be fine as is. (See the Glossary if "stereo window" isn't a clear concept for you.) If not, go to Step 060. If it is, then trim your pair equally on the intended left or right edge.

**058)** Measure over equally to trim off the other edge, for a maximum width of 3 inches, and more normally to a width of 2-7/8" or less. Go to step 080 if your pair now views/"scopes" well.

**060)** Identify those image details which were closest to the camera --or are meant to be at or just behind the "stereo window". If you have such a detail which will be at the (say) left edge, use it. If not, measure over equally from a close detail in both prints to the intended left or right edges of the print pair and trim it off squarely. Measure over equally to trim off the other edge, for a maximum width of 3 inches, and more normally to a width of 2-7/8" or less. View your pair again. If the window is too close, trim 1/32" equally off the two inside edges of your print pair. If the window isn't close enough, trim 1/32" off the outside edges --equally.

**080)** Optionally, you can now round the upper corners of your prints.

**085)** You might also want to darken the edges of your trimmed prints with the side of a pencil lead.

**088)** lay the pair down against your cut-upon guide edge and measure across between them, using two identical points in the distance. Spread or bring the pair together such that distance is about 3-3/16". That should leave about 1/8" of gap between a normal pair of 3" wide prints, or a healthy 1/4" gap between 2-7/8" wide prints (which is easier to view).

**090)** Peel off the carpet tape's protective paper and lay the right print down exactly on the lightly penciled horizontal base line that you've drawn, and half the gap distance to the right of the middle mark (per preparation step "f").

**095)** Peel off the protective paper and lay the left print down in the same manner.

**100)** Lay the card down face up on a flat surface, place a sheet of clean stationery over it, and run your rubber roller over the prints to ensure they're well bonded to the mounting surface. / **Congratulations!**

**Getting Prints:** If you're using an Aiptek, a Fuji W1, or W3 camera, it's pretty easy to convert your image pairs into fine JPEGs with **"Stereo Photo Maker"** (and see my web pages for more abo0ut that excellent program). After that you can print them at your local in-store kiosk service (Kodak or Fuji), choosing several size options via the system's editing tools.

**Craig Daniels PMB-123 3696 Broadway North Bend, OR 97459**

**~~~~~~~~~~~~~~~~~~~~~**